**Tap the URL** or **copy and paste the URL** to the browser of your smart phone or tablet.

https://interpretex.com/client/event/2ab56412b1163ee131e1246da0955bd1/configuration

## Or scan the QR code

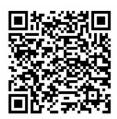

- If the speaker speaks English, please listen to the speaker through the Webinar.
- When you are disconnected, tap [Reload]
  or reconnect to this page using the URL or QR code.

If you experience difficulties, please write to us in the Q & A section and we will help solve them.

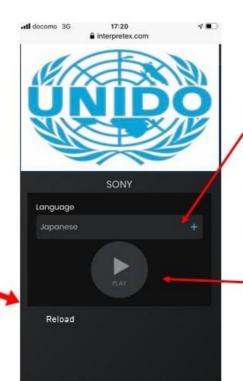

Select English from the pull-down.

"Floor" is non-functional. The floor voices can be monitored through the Webinar.

Click "Play"